# **python-twitch-client Documentation** *Release 0.1*

**Tomaz Sifrer**

**May 19, 2018**

# **Contents**

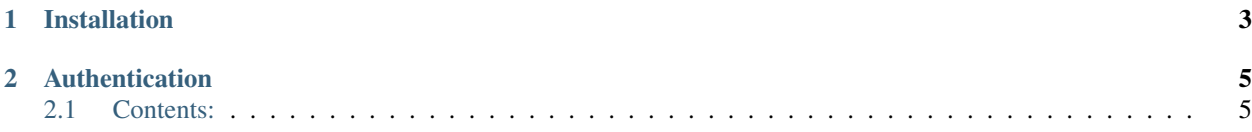

An easy to use Python library for accessing the Twitch API

Warning: This documentation is a work in progress

Note: python-twitch-client currently supports Twitch API v5.

If you find a missing endpoint or a bug please raise an [issue](https://github.com/tsifrer/python-twitch-client/issues) or contribute and open a [pull request.](https://github.com/tsifrer/python-twitch-client/pulls)

# CHAPTER 1

Installation

<span id="page-6-0"></span>You can install python-twitch-client with pip:

**\$** pip install python-twitch-client

# CHAPTER 2

# Authentication

<span id="page-8-0"></span>Before you can use Twitch API you need to get the client ID. To get one, you should follow the steps on [Twitch](https://dev.twitch.tv/docs/v5/guides/authentication/) [Authentication page.](https://dev.twitch.tv/docs/v5/guides/authentication/)

Some of the endpoints also require OAuth token. To get one for testing purposes, you can use the free [tokengen tool.](https://twitchapps.com/tokengen/)

There are two ways to pass credentials into the TwitchClient. The first and easies way is to just pass the credentials as an argument:

client = TwitchClient(client\_id='<my client id>', oauth\_token='<my oauth token>')

Other option is to create a config file *~/.twitch.cfg* which is a text file formatted as .ini configuration file.

An example of the config file might look like:

```
[Credentials]
client_id = <my client id>
oauth_token = <my oauth token>
```
Note: You only need to provide oauth\_token if you're calling endpoints that need it.

If you call functions that require oauth\_token and you did not provide it, functions will raise TwitchAuthException exception.

# <span id="page-8-1"></span>**2.1 Contents:**

### **2.1.1 Basic Usage**

The *python-twitch-client* allows you to easily access to Twitch API endpoints

This package is a modular wrapper designed to make Twitch API calls simpler and easier for you to use. Provided below are examples of how to interact with commonly used API endpoints, but this is by no means a complete list.

### <span id="page-9-0"></span>**Getting a channel by ID**

```
from twitch import TwitchClient
client = TwitchClient(client_id='<my client id>')
channel = client.channels.get_by_id(44322889)
print(channel.id)
print(channel.name)
print(channel.display_name)
```
### **2.1.2 Clips**

```
class twitch.api.clips.Clips
     This class provides methods for easy access to Twitch Clips API.
```
#### **classmethod get\_by\_slug**(*slug*)

Gets a clip object based on the slug provided

```
Parameters slug (string) - Twitch Slug.
```
**classmethod get\_top**(*channel*, *cursor*, *game*, *language*, *limit*, *period*, *trending*) Gets all clips emoticons in one or more specified sets.

#### **Parameters**

- **channel**  $(string)$  Channel name. If this is specified, top clips for only this channel are returned; otherwise, top clips for all channels are returned. If both channel and game are specified, game is ignored.
- **cursor** (string) Tells the server where to start fetching the next set of results, in a multi-page response.
- **game** (string) Game name. (Game names can be retrieved with the Search Games endpoint.) If this is specified, top clips for only this game are returned; otherwise, top clips for all games are returned. If both channel and game are specified, game is ignored.
- **language** (string) Comma-separated list of languages, which constrains the languages of videos returned. Examples: es, en,es,th. If no language is specified, all languages are returned.
- **limit** (int) Maximum number of most-recent objects to return. Default: 10. Maximum: 100.
- **period** (string) The window of time to search for clips. Valid values: day, week, month, all. Default: week.
- **trending** (boolean) If True, the clips returned are ordered by popularity; otherwise, by viewcount. Default: False.

#### **classmethod get\_followed**()

Gets top clips for games followed by the user identified by OAuth token. Results are ordered by popularity.

# <span id="page-10-0"></span>**2.1.3 Chat**

```
class twitch.api.chat.Chat
```
This class provides methods for easy access to [Twitch Chat API.](https://dev.twitch.tv/docs/v5/reference/chat/)

```
classmethod get_badges_by_channel(channel_id)
```
Gets a list of badges that can be used in chat for a specified channel.

Parameters **channel\_id** (string) – Channel ID.

**classmethod get\_emoticons\_by\_set**(*emotesets*) Gets all chat emoticons in one or more specified sets.

**Parameters emotesets** (*list*) – List of emoticon sets to be returned.

#### **classmethod get\_all\_emoticons**()

Gets all chat emoticons.

```
>>> from twitch import TwitchClient
>>> client = TwitchClient('<my client id>')
>>> emotes = client.chat.get_all_emoticons()
```
## **2.1.4 Channel feed**

**class** twitch.api.channel\_feed.**ChannelFeed**

This class provides methods for easy access to [Twitch Channel Feed API.](https://dev.twitch.tv/docs/v5/reference/channel-feed/)

```
classmethod get_posts(channel_id, limit, cursor, comments)
     Gets posts from a specified channel feed.
```
Parameters

- **channel** id(string) Channel ID
- **limit** (int) Maximum number of objects to return. Default 10. Maximum 100.
- **cursor** (string) Cursor of the next page
- **comments** (int) Number of comments to return. Default 5. Maximum 5.

#### **classmethod get\_post**(*channel\_id*, *post\_id*, *comments*)

Gets a specified post from a specified channel feed.

#### **Parameters**

- **channel\_id** (string) Channel ID
- **post\_id** (string) Post ID
- **comments** (int) Number of comments to return. Default 5. Maximum 5.

```
>>> from twitch import TwitchClient
>>> client = TwitchClient('<my client id>')
>>> post = client.channel_feed.get_post('12345', '12345', comments=0)
```
# **classmethod create\_post**(*channel\_id*, *content*, *share*)

Creates a post in a specified channel feed.

- **channel** id(string) Channel ID
- **content**  $(string)$  Content of the post
- **share** (boolean) When set to true, the post is shared on the channel's Twitter feed.
- <span id="page-11-0"></span>**classmethod delete\_post**(*channel\_id*, *post\_id*)

# Deletes a specified post in a specified channel feed.

#### Parameters

- **channel**  $id$  ( $string$ ) Channel ID
- **post\_id** (string) Post ID
- **classmethod create\_reaction\_to\_post**(*channel\_id*, *post\_id*, *emote\_id*) Creates a reaction to a specified post in a specified channel feed.

#### Parameters

- **channel\_id** (string) Channel ID
- **post\_id** (string) Post ID
- **emote\_id** (string) Emote ID
- **classmethod delete\_reaction\_to\_post**(*channel\_id*, *post\_id*, *emote\_id*) Deletes a specified reaction to a specified post in a specified channel feed.

#### Parameters

- **channel\_id** (string) Channel ID
- **post\_id** (string) Post ID
- **emote\_id** (string) Emote ID
- **classmethod get\_post\_comments**(*channel\_id*, *post\_id*, *limit*, *cursor*)

Gets all comments on a specified post in a specified channel feed.

#### Parameters

- **channel\_id** (string) Channel ID
- **post\_id** (string) Post ID
- **limit** (int) Maximum number of objects to return. Default 10. Maximum 100.
- **cursor** (string) Cursor of the next page

#### **classmethod create\_post\_comment**(*channel\_id*, *post\_id*, *content*)

Creates a comment to a specified post in a specified channel feed.

#### Parameters

- **channel** id(string) Channel ID
- **post\_id** (string) Post ID
- **content** (string) Content of the comment

### **classmethod delete\_post\_comment**(*channel\_id*, *post\_id*, *comment\_id*)

Deletes a specified comment on a specified post in a specified channel feed.

- **channel**  $id$  (string) Channel ID
- **post\_id** (string) Post ID
- **comment\_id** (string) Comment ID

<span id="page-12-0"></span>**classmethod create\_reaction\_to\_comment**(*channel\_id*, *post\_id*, *comment\_id*, *emote\_id*) Creates a reaction to a specified comment on a specified post in a specified channel feed.

Parameters

- **channel\_id** (string) Channel ID
- **post\_id** (string) Post ID
- **comment\_id** (string) Comment ID
- **emote\_id** (string) Emote ID
- **classmethod delete\_reaction\_to\_comment**(*channel\_id*, *post\_id*, *comment\_id*, *emote\_id*) Deletes a reaction to a specified comment on a specified post in a specified channel feed.

#### Parameters

- **channel\_id** (string) Channel ID
- **post\_id** (string) Post ID
- **comment\_id** (string) Comment ID
- **emote\_id** (string) Emote ID

### **2.1.5 Channels**

```
class twitch.api.channels.Channels
```
This class provides methods for easy access to [Twitch Channels API.](https://dev.twitch.tv/docs/v5/reference/channels/)

#### **classmethod get**()

Gets a channel object based on the OAuth token.

```
>>> from twitch import TwitchClient
>>> client = TwitchClient('<my client id>', '<my oauth token>')
>>> channel = client.channels.get()
```

```
classmethod get_by_id(channel_id)
```
Gets a specified channel object.

Parameters channel id (string) – Channel ID

**classmethod update**(*channel\_id*, *status*, *game*, *delay*, *channel\_feed\_enabled*) Updates specified properties of a specified channel.

Parameters

- **channel** id(string) Channel ID
- **status** (string) Description of the broadcaster's status.
- **game** (string) Name of game.
- **delay** (int) Channel delay, in seconds.
- **channel\_feed\_enabled** (boolean) If true, the channel's feed is turned on.

#### **classmethod get\_editors**(*channel\_id*)

Gets a list of users who are editors for a specified channel.

Parameters **channel\_id** (string) – Channel ID

**classmethod get\_followers**(*channel\_id*, *limit*, *offset*, *cursor*, *direction*) Gets a list of users who follow a specified channel.

<span id="page-13-0"></span>Parameters

- **channel\_id** (string) Channel ID
- **limit** (int) Maximum number of objects to return. Default 25. Maximum 100.
- **offset** (int) Object offset for pagination of result. Default 0.
- **cursor** (string) Cursor of the next page.
- **direction** (string) Direction of sorting.

#### **classmethod get\_teams**(*channel\_id*)

Gets a list of teams to which a specified channel belongs.

```
Parameters channel_id (string) – Channel ID
```
**classmethod get\_subscribers**(*channel\_id*, *limit*, *offset*, *direction*)

Gets a list of users subscribed to a specified channel.

#### Parameters

- **channel**  $id$  (string) Channel ID
- **limit** (*int*) Maximum number of objects to return. Default 25. Maximum 100.
- **offset** (int) Object offset for pagination of result. Default 0.
- **direction** (string) Direction of sorting.

#### **classmethod check\_subscription\_by\_user**(*channel\_id*, *user\_id*)

Checks if a specified channel has a specified user subscribed to it.

#### **Parameters**

- **channel\_id** (string) Channel ID
- **user\_id** (string) User ID
- **classmethod get\_videos**(*channel\_id*, *limit*, *offset*, *broadcast\_type*, *language*, *sort*) Gets a list of videos from a specified channel.

#### Parameters

- **channel**  $id$  (string) Channel ID
- **limit** (*int*) Maximum number of objects to return. Default 10. Maximum 100.
- **offset** (int) Object offset for pagination of result. Default 0.
- **broadcast\_type** (string) Constrains the type of videos returned.
- **Language** (string) Constrains the language of the videos that are returned.
- **sort** (string) Sorting order of the returned objects.

#### **classmethod start\_commercial**(*channel\_id*, *duration*)

Starts a commercial (advertisement) on a specified channel.

#### Parameters

- **channel\_id** (string) Channel ID
- **duration** (string) Duration of the commercial in seconds. Default 30.

#### **classmethod reset\_stream\_key**(*channel\_id*)

Deletes the stream key for a specified channel. Stream key is automatically reset.

Parameters **channel\_id** (string) – Channel ID

<span id="page-14-0"></span>**classmethod get\_community**(*channel\_id*) Gets the community for a specified channel.

Parameters **channel\_id** (string) – Channel ID

**classmethod set\_community**(*channel\_id*, *community\_id*) Sets a specified channel to be in a specified community.

**Parameters** 

- **channel\_id** (string) Channel ID
- **community\_id** (string) Community ID

**classmethod delete\_from\_community**(*channel\_id*) Deletes a specified channel from its community.

Parameters channel id (string) – Channel ID

# **2.1.6 Collections**

```
class twitch.api.collections.Collections
```
This class provides methods for easy access to [Twitch Collections API.](https://dev.twitch.tv/docs/v5/reference/collections/)

**classmethod get\_metadata**(*collection\_id*) Gets summary information about a specified collection.

Parameters collection id (string) – Collection ID

```
>>> from twitch import TwitchClient
>>> client = TwitchClient('<my client id>')
>>> collection = client.collections.get_metadata('12345')
```
**classmethod get**(*collection\_id*, *include\_all\_items*) Gets all items in a specified collection.

#### Parameters

- **collection\_id** (string) Collection ID
- **include\_all\_items** (boolean) If True, unwatchable VODs are included in the response. Default: false.

**classmethod get\_by\_channel**(*channel\_id*, *limit*, *cursor*, *containig\_item*) Gets all collections owned by a specified channel.

**Parameters** 

- **channel\_id** (string) Channel ID
- **limit** (int) Maximum number of objects to return. Default 10. Maximum 100.
- **cursor** (string) Cursor of the next page
- **containig\_item** (string) Returns only collections containing the specified video. *Example: video:89917098.*

#### **classmethod create**(*channel\_id*, *title*)

Creates a new collection owned by a specified channel.

#### Parameters

• **channel** id(string) – Channel ID

• **title** (string) – Collection title

<span id="page-15-0"></span>**classmethod update**(*collection\_id*, *title*) Updates the title of a specified collection.

#### Parameters

- **collection id** (string) Collection ID
- **title** (string) Collection title
- **classmethod create\_thumbnail**(*collection\_id*, *item\_id*)

Adds the thumbnail of a specified collection item as the thumbnail for the specified collection.

#### Parameters

- **collection\_id** (string) Collection ID
- **item\_id** (string) Item ID

**classmethod delete**(*collection\_id*) Deletes a specified collection.

Parameters **collection\_id** (string) – Collection ID

**classmethod add\_item**(*collection\_id*, *item\_id*, *item\_type*) Adds a specified item to a specified collection.

#### Parameters

- **collection id** (string) Collection ID
- **item\_id** (string) Item ID
- **item\_type** (string) Type of the item. Example: *video*.
- **classmethod delete\_item**(*collection\_id*, *collection\_item\_id*) Deletes a specified collection item from a specified collection.

#### **Parameters**

- **collection\_id** (string) Collection ID
- **collection\_item\_id** (string) Collection Item ID
- **classmethod move\_item**(*collection\_id*, *collection\_item\_id*, *position*) Deletes a specified collection item from a specified collection.

#### Parameters

- **collection\_id** (string) Collection ID
- **collection\_item\_id** (string) Collection Item ID
- **position** (int) New item position

### **2.1.7 Communities**

```
class twitch.api.communities.Communities
```
This class provides methods for easy access to [Twitch Communities API.](https://dev.twitch.tv/docs/v5/reference/communities/)

```
classmethod get_by_name(community_name)
    Gets a specified community.
```

```
Parameters community_name (string) – Name of the community
```
<span id="page-16-0"></span>**classmethod get\_by\_id**(*community\_id*)

Gets a Community object based on specified user id.

```
Parameters community_id (string) – Community ID
```
**classmethod create**(*name*, *summary*, *description*, *rules*)

Creates a community.

Parameters

- **name**  $(string)$  Community name.
- **summary** (string) Short description of the community.
- **description** (string) Long description of the community.
- **rules** (string) Rules displayed when viewing a community page.

**classmethod update**(*community\_id*, *summary*, *description*, *rules*, *email*)

Updates a community.

#### **Parameters**

- **community\_id** (string) Community ID
- **summary** (string) Short description of the community.
- **description** (string) Long description of the community.
- **rules** (string) Rules displayed when viewing a community page.
- **email** (string) Email address of the community owner.

```
>>> from twitch import TwitchClient
>>> client = TwitchClient('<my client id>', '<my oauth token>')
>>> community = client.communities.update(12345, 'foo', 'bar')
```
## **2.1.8 Games**

```
class twitch.api.games.Games
```
This class provides methods for easy access to [Twitch Games API.](https://dev.twitch.tv/docs/v5/reference/games/)

```
classmethod get_top(limit, offset)
```
Gets a list of games sorted by number of current viewers.

#### Parameters

- **limit** (int) Maximum number of objects to return. Default 25. Maximum 100.
- **offset** (int) Object offset for pagination of result. Default 0.

```
>>> from twitch import TwitchClient
>>> client = TwitchClient('<my client id>')
>>> games = client.games.get_top()
```
### **2.1.9 Ingests**

```
class twitch.api.ingests.Ingests
```
This class provides methods for easy access to [Twitch Ingests API.](https://dev.twitch.tv/docs/v5/reference/ingests/)

```
classmethod get_server_list()
    Gets a list of ingest servers.
```

```
>>> from twitch import TwitchClient
>>> client = TwitchClient('<my client id>')
>>> ingests = client.ingests.get server list()
```
# **2.1.10 Search**

```
class twitch.api.search.Search
```
This class provides methods for easy access to [Twitch Search API.](https://dev.twitch.tv/docs/v5/reference/search/)

#### **classmethod channels**(*query*, *limit*, *offset*)

Searches for channels based on a specified query parameter.

#### Parameters

- **query** (string) Search query
- **limit** (int) Maximum number of objects to return. Default 25. Maximum 100.
- **offset** (int) Object offset for pagination of result. Default 0.

```
>>> from twitch import TwitchClient
>>> client = TwitchClient('<my client id>')
>>> channels = client.search.channels('lirik', limit=69, offset=420)
```
#### **classmethod games**(*query*, *live*)

Searches for games based on a specified query parameter.

#### **Parameters**

- **query** (string) Search query
- **live** (boolean) If *True*, returns only games that are live on at least one channel. Default: *False*.

**classmethod streams**(*query*, *limit*, *offset*, *hls*)

Searches for streams based on a specified query parameter.

#### Parameters

- **query** (string) Search query
- **limit** (int) Maximum number of objects to return. Default 25. Maximum 100.
- **offset** (int) Object offset for pagination of result. Default 0.
- **hls** (boolean) If *True*, returns only HLS streams; if *False*, only RTMP streams; if *None*, both HLS and RTMP streams.

### **2.1.11 Streams**

```
class twitch.api.streams.Streams
```
This class provides methods for easy access to [Twitch Streams API.](https://dev.twitch.tv/docs/v5/reference/streams/)

**classmethod get\_stream\_by\_user**(*channel\_id*, *stream\_type*) Gets stream information for a specified user.

#### **Parameters**

• **channel\_id** (string) – ID of the channel you want to get information of

- **stream type** (string) Constrains the type of streams returned. Default STREAM\_TYPE\_LIVE.
- <span id="page-18-0"></span>**classmethod get\_live\_streams**(*channel*, *game*, *language*, *stream\_type*, *limit*, *offset*) Gets a list of live streams.

#### **Parameters**

- **channel**  $(string)$  Comma-separated list of channel IDs you want to get
- **game** (string) Game of the streams returned
- **language** (string) Constrains the language of the streams returned
- **stream\_type** (string) Constrains the type of streams returned. Default STREAM\_TYPE\_LIVE.
- **limit** (int) Maximum number of objects to return. Default 25. Maximum 100.
- **offset** (int) Object offset for pagination of result. Default 0.

#### **classmethod get\_summary**(*game*)

Gets a list of summaries of live streams.

**Parameters game** (string) – Game of the streams returned

#### **classmethod get\_featured**(*limit*, *offset*)

Gets a list of all featured live streams.

#### Parameters

- **limit** (int) Maximum number of objects to return. Default 25. Maximum 100.
- **offset** (int) Object offset for pagination of result. Default 0.

```
classmethod get_followed(stream_type, limit, offset)
```
Gets a list of online streams a user is following, based on a specified OAuth token.

#### **Parameters**

- **stream\_type** (string) Constrains the type of streams returned. Default STREAM\_TYPE\_LIVE.
- **limit** (int) Maximum number of objects to return. Default 25. Maximum 100.
- **offset** (int) Object offset for pagination of result. Default 0.

```
>>> from twitch import TwitchClient
>>> client = TwitchClient('<my client id>', '<my oauth token>')
>>> followed = client.streams.get_followed()
```
#### **classmethod get\_streams\_in\_community**(*community\_id*)

Gets a list of streams in a community. (From Twitch forum [Communities API Release\)](https://discuss.dev.twitch.tv/t/communities-api-release/9211)

#### Parameters **community\_id** (string) – Community ID

```
>>> from twitch import TwitchClient
>>> client = TwitchClient('<my client id>')
>>> streams = client.streams.get_streams_in_community('5181e78f-2280-42a6-
˓→873d-758e25a7c313')
```
### <span id="page-19-0"></span>**2.1.12 Teams**

```
class twitch.api.teams.Teams
```
This class provides methods for easy access to [Twitch Teams API.](https://dev.twitch.tv/docs/v5/reference/teams/)

```
classmethod get(team_name)
    Gets a specified team object.
```
**Parameters team\_name** (string) – Name of the team you want to get information of

**classmethod get\_all**(*limit*, *offset*)

Gets all active teams.

Parameters

- **limit** (*int*) Maximum number of objects to return. Default 25. Maximum 100.
- **offset** (int) Object offset for pagination of result. Default 0.

```
>>> from twitch import TwitchClient
>>> client = TwitchClient('<my client id>')
>>> teams = client.teams.get_all()
```
### **2.1.13 Users**

**class** twitch.api.users.**Users**

This class provides methods for easy access to [Twitch Users API.](https://dev.twitch.tv/docs/v5/reference/users/)

```
classmethod get()
```
Gets a user object based on the OAuth token provided.

**classmethod get\_by\_id**(*user\_id*)

Gets a user object based on specified user id.

```
Parameters user_id ('string) – User ID
```
**classmethod get\_emotes**(*user\_id*)

Gets a list of the emojis and emoticons that the specified user can use in chat

```
Parameters user_id ('string) – User ID
```
**classmethod check\_subscribed\_to\_channel**(*user\_id*, *channel\_id*)

Checks if a specified user is subscribed to a specified channel.

Parameters

- **user\_id** ('string) User ID
- **channel\_id** ('string) ID of the channel you want to check if user is subscribed to

**classmethod get\_follows**(*user\_id*, *limit*, *offset*, *direction*, *sort\_by*) Gets a list of all channels followed by a specified user.

- **user\_id** ('string) User ID
- **limit** (int) Maximum number of objects to return. Default 25. Maximum 100.
- **offset** (int) Object offset for pagination of result. Default 0.
- **direction** (string) Sorting direction. Default DIRECTION\_DESC.
- **sort\_by** (string) Sorting key. Default USERS\_SORT\_BY\_CREATED\_AT.

<span id="page-20-0"></span>**classmethod check\_follows\_channel**(*user\_id*, *channel\_id*)

Checks if a specified user follows a specified channel.

#### Parameters

- **user\_id** ('string) User ID
- **channel id** ( $'s \text{tring}$ ) ID of the channel you want to check if user is following

```
classmethod follow_channel(user_id, channel_id, notifications)
     Adds a specified user to the followers of a specified channel.
```
#### Parameters

- **user\_id** ('string) User ID
- **channel\_id** ('string) ID of the channel you want user to follow
- **notifications** (boolean) If true, the user gets email or push notifications when the channel goes live. Default False.

**classmethod unfollow\_channel**(*user\_id*, *channel\_id*)

Deletes a specified user from the followers of a specified channel.

#### Parameters

- **user\_id** ('string) User ID
- **channel\_id** ('string) ID of the channel you want user to unfollow

#### **classmethod get\_user\_block\_list**(*user\_id*, *limit*, *offset*)

Gets a user's block list.

#### Parameters

- **user\_id** ('string) User ID
- **limit** (int) Maximum number of objects to return. Default 25. Maximum 100.
- **offset** (int) Object offset for pagination of result. Default 0.

**classmethod block\_user**(*user\_id*, *blocked\_user\_id*)

Blocks a user.

### Parameters

- **user\_id** ('string) User ID
- **blocked\_user\_id** ('string) ID of the user you wish to block
- **classmethod unblock\_user**(*user\_id*, *blocked\_user\_id*)

Unblocks a user.

#### Parameters

- **user\_id** ('string) User ID
- **blocked\_user\_id** ('string) ID of the user you wish to unblock

#### **classmethod translate\_usernames\_to\_ids**(*usernames*)

Unblocks a user.

```
Parameters usernames (list [string]) – List of usernames you wish to get ID's of
```

```
>>> from twitch import TwitchClient
>>> client = TwitchClient('<my client id>')
>>> users = client.users.translate usernames to ids(['lirik', 'giantwaffle'])
>>>
>>> for user in users:
>>> print('%s: %s' % (user.name, user.id))
'lirik: 23161357'
'giantwaffle: 22552479'
```
# **2.1.14 Videos**

```
class twitch.api.videos.Videos
```
This class provides methods for easy access to [Twitch Videos API.](https://dev.twitch.tv/docs/v5/reference/videos/)

```
classmethod get_by_id(video_id)
```
Gets a Video object based on specified video ID.

```
Parameters video_id ('string) – Video ID
```
**classmethod get\_top**(*limit*, *offset*, *game*, *period*, *broadcast\_type*) Gets a list of top videos.

#### Parameters

- **limit** (int) Maximum number of objects to return. Default 10. Maximum 100.
- **offset** (int) Object offset for pagination of result. Default 0.
- **game** (string) Name of the game.
- **period** (string) Window of time to search. Default PERIOD\_WEEK.
- **broadcast\_type** (string) Type of broadcast returned. Default BROAD-CAST\_TYPE\_HIGHLIGHT.

**classmethod get\_followed\_videos**(*limit*, *offset*, *broadcast\_type*)

Gets a list of followed videos based on a specified OAuth token.

- **limit** (int) Maximum number of objects to return. Default 10. Maximum 100.
- **offset** (int) Object offset for pagination of result. Default 0.
- **broadcast\_type** (string) Type of broadcast returned. Default BROAD-CAST\_TYPE\_HIGHLIGHT.

```
>>> from twitch import TwitchClient
>>> client = TwitchClient('<my client id>', '<my oauth token>')
>>> videos = client.videos.get_followed_videos()
```
# Index

# A

add\_item() (twitch.api.collections.Collections class method), [12](#page-15-0)

# B

block\_user() (twitch.api.users.Users class method), [17](#page-20-0)

# C

ChannelFeed (class in twitch.api.channel\_feed), [7](#page-10-0) Channels (class in twitch.api.channels), [9](#page-12-0) channels() (twitch.api.search.Search class method), [14](#page-17-0)

Chat (class in twitch.api.chat), [7](#page-10-0)

- check\_follows\_channel() (twitch.api.users.Users class method), [16](#page-19-0)
- check\_subscribed\_to\_channel() (twitch.api.users.Users class method), [16](#page-19-0)

check subscription by user()

- (twitch.api.channels.Channels class method), [10](#page-13-0)
- Clips (class in twitch.api.clips), [6](#page-9-0)
- Collections (class in twitch.api.collections), [11](#page-14-0)
- Communities (class in twitch.api.communities), [12](#page-15-0)
- create() (twitch.api.collections.Collections class method), [11](#page-14-0)
- create() (twitch.api.communities.Communities class method), [13](#page-16-0)
- create\_post() (twitch.api.channel\_feed.ChannelFeed class method), [7](#page-10-0)
- create\_post\_comment() (twitch.api.channel\_feed.ChannelFeed, dl() (twitch.api.users.Users class method), [16](#page-19-0)<br>create\_post\_comment() (twitch.api.channel\_feed.ChannelFeed, all() (twitch api.taggrs class method) class method), [8](#page-11-0)

create\_reaction\_to\_comment()

- (twitch.api.channel\_feed.ChannelFeed class method), [8](#page-11-0)
- create reaction to post() (twitch.api.channel\_feed.ChannelFeed class method), [8](#page-11-0)
- create\_thumbnail() (twitch.api.collections.Collections class method), [12](#page-15-0)

# D

- delete() (twitch.api.collections.Collections class method), [12](#page-15-0)
- delete\_from\_community() (twitch.api.channels.Channels class method), [11](#page-14-0)
- delete\_item() (twitch.api.collections.Collections class method), [12](#page-15-0)
- delete\_post() (twitch.api.channel\_feed.ChannelFeed class method), [8](#page-11-0)
- delete\_post\_comment() (twitch.api.channel\_feed.ChannelFeed class method), [8](#page-11-0)
- delete\_reaction\_to\_comment() (twitch.api.channel\_feed.ChannelFeed class method), [9](#page-12-0)
- delete reaction to post() (twitch.api.channel\_feed.ChannelFeed class method), [8](#page-11-0)

# F

follow\_channel() (twitch.api.users.Users class method), [17](#page-20-0)

# G

- Games (class in twitch.api.games), [13](#page-16-0)
- games() (twitch.api.search.Search class method), [14](#page-17-0)
- get() (twitch.api.channels.Channels class method), [9](#page-12-0)
- get() (twitch.api.collections.Collections class method), [11](#page-14-0)
- get() (twitch.api.teams.Teams class method), [16](#page-19-0)
- 
- get\_all() (twitch.api.teams.Teams class method), [16](#page-19-0)
- get\_all\_emoticons() (twitch.api.chat.Chat class method), [7](#page-10-0)
- get\_badges\_by\_channel() (twitch.api.chat.Chat class method), [7](#page-10-0)
- get\_by\_channel() (twitch.api.collections.Collections class method), [11](#page-14-0)
- get\_by\_id() (twitch.api.channels.Channels class method), [9](#page-12-0)
- get\_by\_id() (twitch.api.communities.Communities class method), [12](#page-15-0)

get by id() (twitch.api.users.Users class method), [16](#page-19-0) get by id() (twitch.api.videos.Videos class method), [18](#page-21-0) get\_by\_name() (twitch.api.communities.Communities class method), [12](#page-15-0) get by  $slug()$  (twitch.api.clips.Clips class method), [6](#page-9-0) get community() (twitch.api.channels.Channels class method), [10](#page-13-0) get\_editors() (twitch.api.channels.Channels class method), [9](#page-12-0) get\_emotes() (twitch.api.users.Users class method), [16](#page-19-0) get\_emoticons\_by\_set() (twitch.api.chat.Chat class method), [7](#page-10-0) get\_featured() (twitch.api.streams.Streams class method), [15](#page-18-0) get\_followed() (twitch.api.clips.Clips class method), [6](#page-9-0) get\_followed() (twitch.api.streams.Streams class method), [15](#page-18-0) get followed videos() (twitch.api.videos.Videos class method), [18](#page-21-0) get followers() (twitch.api.channels.Channels class method), [9](#page-12-0) get\_follows() (twitch.api.users.Users class method), [16](#page-19-0) get\_live\_streams() (twitch.api.streams.Streams class method), [15](#page-18-0) get metadata() (twitch.api.collections.Collections class method), [11](#page-14-0) get\_post() (twitch.api.channel\_feed.ChannelFeed class method), [7](#page-10-0) get\_post\_comments() (twitch.api.channel\_feed.ChannelFeed class method), [8](#page-11-0) get\_posts() (twitch.api.channel\_feed.ChannelFeed class method), [7](#page-10-0) get\_server\_list() (twitch.api.ingests.Ingests class method), [13](#page-16-0) get stream by user() (twitch.api.streams.Streams class method), [14](#page-17-0) get streams in community() (twitch.api.streams.Streams class method), [15](#page-18-0) get\_subscribers() (twitch.api.channels.Channels class method), [10](#page-13-0) get\_summary() (twitch.api.streams.Streams class method), [15](#page-18-0) get\_teams() (twitch.api.channels.Channels class method), [10](#page-13-0) get\_top() (twitch.api.clips.Clips class method), [6](#page-9-0) get\_top() (twitch.api.games.Games class method), [13](#page-16-0) get\_top() (twitch.api.videos.Videos class method), [18](#page-21-0) get\_user\_block\_list() (twitch.api.users.Users class method), [17](#page-20-0)

get\_videos() (twitch.api.channels.Channels class method), [10](#page-13-0)

I

Ingests (class in twitch.api.ingests), [13](#page-16-0)

# M

# R

# S

Search (class in twitch.api.search), [14](#page-17-0)

- set community() (twitch.api.channels.Channels class method), [11](#page-14-0)
- start\_commercial() (twitch.api.channels.Channels\_class method), [10](#page-13-0)

Streams (class in twitch.api.streams), [14](#page-17-0)

streams() (twitch.api.search.Search class method), [14](#page-17-0)

# T

Teams (class in twitch.api.teams), [16](#page-19-0) translate\_usernames\_to\_ids() (twitch.api.users.Users class method), [17](#page-20-0)

# $\mathbf{U}$

unblock\_user() (twitch.api.users.Users class method), [17](#page-20-0)

- (twitch.api.users.Users class method), [17](#page-20-0)
	- update() (twitch.api.channels.Channels class method), [9](#page-12-0)
	- update() (twitch.api.collections.Collections class method), [12](#page-15-0)

update() (twitch.api.communities.Communities class method), [13](#page-16-0)

Users (class in twitch.api.users), [16](#page-19-0)

# V

Videos (class in twitch.api.videos), [18](#page-21-0)

move item() (twitch.api.collections.Collections class method), [12](#page-15-0)

reset\_stream\_key() (twitch.api.channels.Channels class method), [10](#page-13-0)